# **Wiki da Rede IME**

Aqui nesta wiki há um punhado de informações acerca da vida digital na USP e, em particular, no IME. Existe [página anterior](https://wiki.ime.usp.br/antigo) com outras referências, mas não garantimos se o conteúdo é atualizado.

# **Guia de sobrevivência**

Versão tl;dr das informações. Caso desejar, há a versão mais detalhada abaixo.

Em essência, é imprescindível:

- 1. [Criar a senha única;](https://id.usp.br)
- 2. [Criar email @usp.br ou @ime.usp.br](https://id.usp.br);
- 3. [Inscrever-se na lista de email do programa de pós.](#page--1-0)

Para os estudantes dos programas de pós-graduação do instituto, temos as seguintes listas que recebem avisos e informes do instituto:

Para se inscrever, basta usar os links abaixo.

- [g-posbio](http://lists.ime.usp.br/listinfo/g-posbio)  Bioinformática
- [g-posmac](http://lists.ime.usp.br/listinfo/g-posmac) Ciência da Computação
- [g-posmae](http://lists.ime.usp.br/listinfo/g-posmae)  Estatística
- [g-posmap](http://lists.ime.usp.br/listinfo/g-posmap)  Matemática Aplicada
- [g-posmat](http://lists.ime.usp.br/listinfo/g-posmat) Matemática
- [g-posmpem](http://lists.ime.usp.br/listinfo/g-posmpem)  Mestrado Profissional em Ensino de Matemática

As listas devem aceitar automaticamente inscrições de emails do domínio usp.br (incluindo @usp.br, @ime.usp.br e @alumni.usp.br).

Também temos as listas de pós-doc cuja inscrição se dá de forma manual via solicitação por email à SI. São estas:

- g-posdocmac Ciência da Computação
- g-posdocmae Estatística
- g-posdocmap Matemática Aplicada
- g-posdocmat Matemática

# **Serviços**

<span id="page-0-0"></span>O IME disponibiliza à comunidade diversos serviços de informática. Alguns deles são acessíveis via senha única, outros a partir de uma conta na Rede IME. Há uma descrição um pouco mais detalhada de alguns serviços na [nesta wiki](https://wiki.ime.usp.br/servicos).

### **Email**

O email @usp.br e o email @ime.usp.br são disponibilizados pela STI via parceria com a Google. Para criá-lo, basta acessar<https://id.usp.br> e seguir os procedimentos. Criado o email, o acesso se dá pelo endereço<http://email.usp.br>. Temos diversos [guias de configuração do email](https://wiki.ime.usp.br/gsuite).

**Não é possível acessar simultaneamente** o seu email IME e o seu email USP em um mesmo navegador. Desconecte-se antes de acessar o outro, utilize em outro navegador ou em "aba anônima"

**Duração da conta:** o acesso à conta é desativado a partir de 180 dias depois do término do vínculo com a USP. Caso houver interesse, basta criar um [email de alumni](http://e.usp.br/dpd) e [inscrevê-lo](#page--1-0) nas listas de email. Mais informações [aqui.](https://wiki.ime.usp.br/servicos:fim_de_vinculo)

#### **Sobre a GR7141 e a expiração de conta**

De acordo com a [GR7141,](http://www.leginf.usp.br/?portaria=portaria-gr-no-7141-de-2-de-marco-de-2018) são elegíveis para um email @ime/@usp apenas as pessoas que tiverem vínculos ativos com a USP.

Isso significa que o acesso será encerrado 180 dias depois do término do vínculo. Contudo, existe a possibilidade de manter o email ativo tal qual expresso no Artigo 4º.

Artigo 4º – Os dirigentes de Unidade/Órgão poderão, em caráter excepcional e justificado, autorizar a concessão de acesso a pessoas físicas não contempladas no artigo 2º e que estejam executando atividades de interesse da Universidade, cuja execução demande obrigatoriamente o uso de um serviço computacional.

Para tanto, recomenda-se seguir o seguinte [procedimento](https://wiki.ime.usp.br/gsuite:extensao_de_acesso_depois_de_vinculo_vencido).

[Não esqueça de se inscrever na lista de email do programa de pós.](#page--1-0)

Para os estudantes dos programas de pós-graduação do instituto, temos as seguintes listas que recebem avisos e informes do instituto:

Para se inscrever, basta usar os links abaixo.

- [g-posbio](http://lists.ime.usp.br/listinfo/g-posbio)  Bioinformática
- [g-posmac](http://lists.ime.usp.br/listinfo/g-posmac) Ciência da Computação
- [g-posmae](http://lists.ime.usp.br/listinfo/g-posmae)  Estatística
- [g-posmap](http://lists.ime.usp.br/listinfo/g-posmap)  Matemática Aplicada
- [g-posmat](http://lists.ime.usp.br/listinfo/g-posmat) Matemática
- [g-posmpem](http://lists.ime.usp.br/listinfo/g-posmpem)  Mestrado Profissional em Ensino de Matemática

As listas devem aceitar automaticamente inscrições de emails do domínio usp.br (incluindo @usp.br, @ime.usp.br e @alumni.usp.br).

Também temos as listas de pós-doc cuja inscrição se dá de forma manual via solicitação por email à SI. São estas:

- g-posdocmac Ciência da Computação
- g-posdocmae Estatística
- g-posdocmap Matemática Aplicada
- g-posdocmat Matemática

### **Internet**

O acesso à Internet se dá através da rede eduroam utilizando a senha única. Para configurá-la, siga as configurações em<https://eduroam.ime.usp.br>. Caso precisar usar rede cabeada, cadastrar o dispositivo em <https://copaco.ime.usp.br>.

### **Conta na Rede IME**

A [conta](https://wiki.ime.usp.br/servicos:contas) na Rede IME destina-se ao uso dos recursos locais de informática. Para criar sua conta pessoal na Rede IME é necessário ter criado o [email @ime.usp.br](#page-0-0) em [https://id.usp.br.](https://id.usp.br) Em posse da conta de email, basta acessar [https://criaconta.ime.usp.br.](https://criaconta.ime.usp.br)

Alguns recursos disponibilizados:

- acesso aos laboratórios, impressoras e [página pessoal.](https://wiki.ime.usp.br/servicos:pagina_pessoal) Não pedimos envio de senha, nem veiculamos formulários de recadastro via email. Ignore-os caso receber, pois trata-se de fraude;
- armazenamento: 2GB de armazenamento compartilhado entre laboratório e [página pessoal](https://wiki.ime.usp.br/servicos:pagina_pessoal). O padrão de permissões dos arquivos é leitura para todos, exceto na pasta "private", conforme padrão das distribuições. Caso precisar aumentar o espaço ou maiores informações, escreva para nós;
- impressão: disponibilizamos três impressoras de acesso público nos blocos A e B com **200 páginas** de quota de impressão por mês. São elas:
	- moby: bloco A: na própria sala A130;
	- escada: bloco A: no segundo andar, perto do auditório;
	- compasso: bloco B: no primeiro andar, perto do banheiro.

Também disponibilizamos contas institucionais, também vinculadas ao email, e contas locais: não vinculadas a um endereço de email. A criação dessas contas também se dá via <https://criaconta.ime.usp.br>, mas está disponível apenas para docentes e funcionários. [Mais](https://wiki.ime.usp.br/servicos:contas) [informações aqui](https://wiki.ime.usp.br/servicos:contas).

# **Sistemas USP**

Uma parcela dos sistemas disponíveis na USP está localizada em <https://uspdigital.usp.br/>. Lá, por exemplo, é possível encontrar referência para o [Janus](https://uspdigital.usp.br/janus).

Para acessar os sistemas USP, é necessário possuir um Número USP e ter realizado o [primeiro acesso.](https://id.usp.br/primeiro-acesso)

Há alguns sistemas que estão fora do <https://uspdigital.usp.br/>. Dentre eles:

- Bibliotecas: [http://dedalus.usp.br/;](http://dedalus.usp.br/)
- Chamados na STI central:<https://atendimentosti.usp.br/>;
- GLISE (licenças de software):<https://software.sti.usp.br/>;
- Pedido de email: [https://id.usp.br/;](https://id.usp.br/)
- Sistemas do IME: [http://sistemas.ime.usp.br/.](http://sistemas.ime.usp.br/)

From: <https://wiki.ime.usp.br/> - **Wiki da Rede IME**

Permanent link: **<https://wiki.ime.usp.br/start?rev=1598384245>**

Last update: **2020-08-25 16:37**

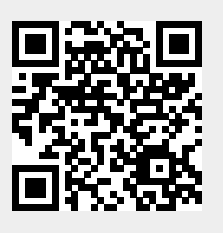